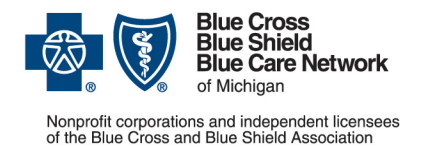

## **Update: Beyfortus will have limits for commercial members, starting Jan. 1**

In an earlier communication, we stated that Beyfortus™ (nirsevimab-alip), procedure codes \*90380 and \*90381, will have quantity and age limits starting Jan. 1, 2024, when billed under the medical benefit.

However, Beyfortus **won't** have limits when billed under the medical benefit. **Quantity limits will apply only when Beyfortus is billed under the pharmacy benefit**; there won't be an age limit.

Note: For the administration of Beyfortus, use procedure codes \*96380 and \*96381.

## **Administration site and coverage details**

Beyfortus is covered as follows.

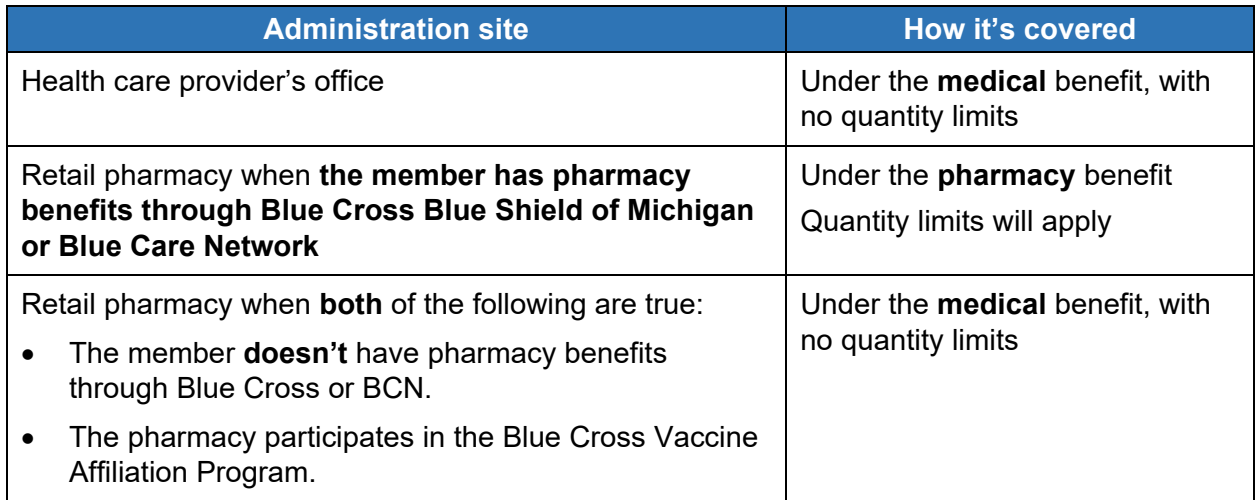

## **Blue Cross commercial groups that may have cost sharing or may not have vaccine coverage**

For members who have coverage through Blue Cross Blue Shield of Michigan commercial groups that are exempt from the Patient Protection and Affordable Care Act, members may have cost sharing or they may not have vaccine coverage.

Here's how to check member eligibility and benefits for vaccines:

- 1. Log in to our provider portal [\(availity.com\\*](https://apps.availity.com/availity/web/public.elegant.login)\*).
- 2. Click *Patient Registration* in the menu bar and then click *Eligibility and Benefits Inquiry.*

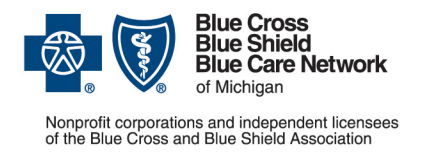

- 3. Enter the payer information and complete the fields in the Provider Information section.
- 4. Complete the Patient Information section and click *Search*.
- 5. Select the row for the appropriate member.
- 6. In the Service Information section, enter *Immunizations* in the Benefit / Service Type field.
- 7. Click *Submit*.
- 8. Do one of the following:

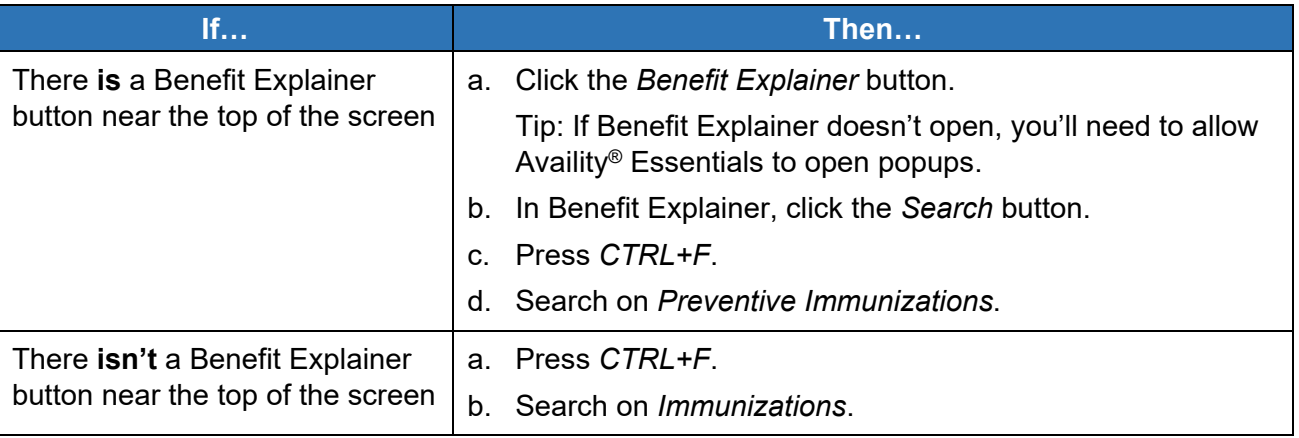

## **\*CPT Copyright 2022 American Medical Association. All rights reserved. CPT® is a registered trademark of the American Medical Association.**

\*\*Clicking this link means that you're leaving the Blue Cross Blue Shield of Michigan and Blue Care Network website. While we recommend this site, we're not responsible for its content.

Availity® is an independent company that contracts with Blue Cross Blue Shield of Michigan and Blue Care Network to offer provider portal and electronic data interchange services.

None of the information included herein is intended to be legal advice and, as such, it remains the provider's responsibility to ensure that all coding and documentation are done in accordance with all applicable state and federal laws and regulations.